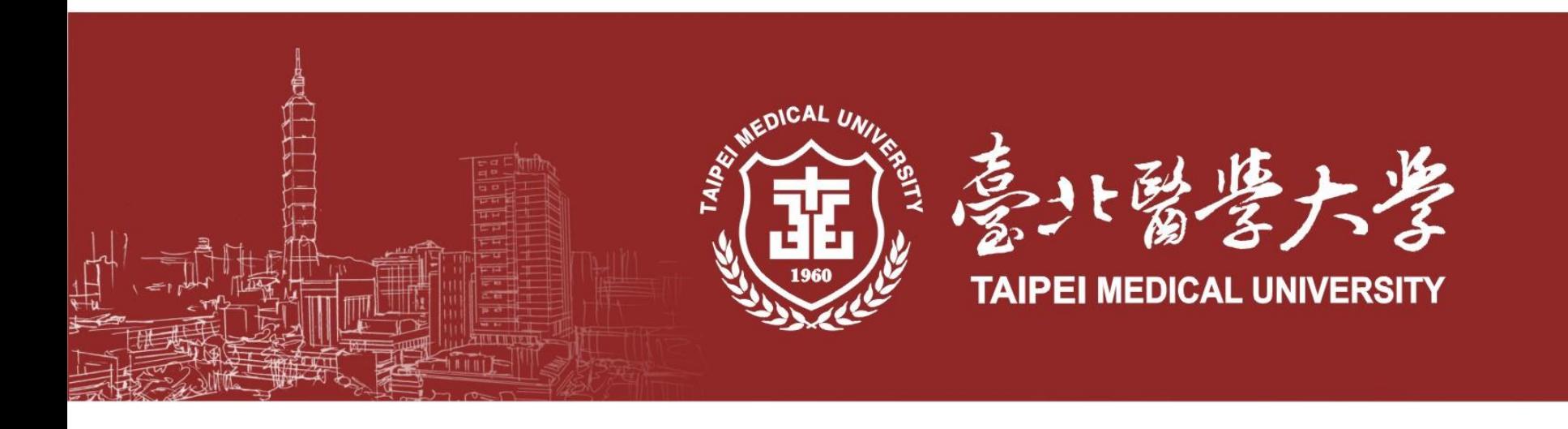

# **校內英文檢定操作說明**

**[聽讀]電腦測驗為模擬多益測驗(2008-2017版本) 分為聽力測驗100題及閱讀測驗100題,共有200題,考試時間為120分鐘**

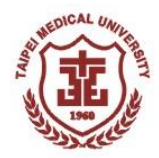

### **校內英文檢定注意事項**

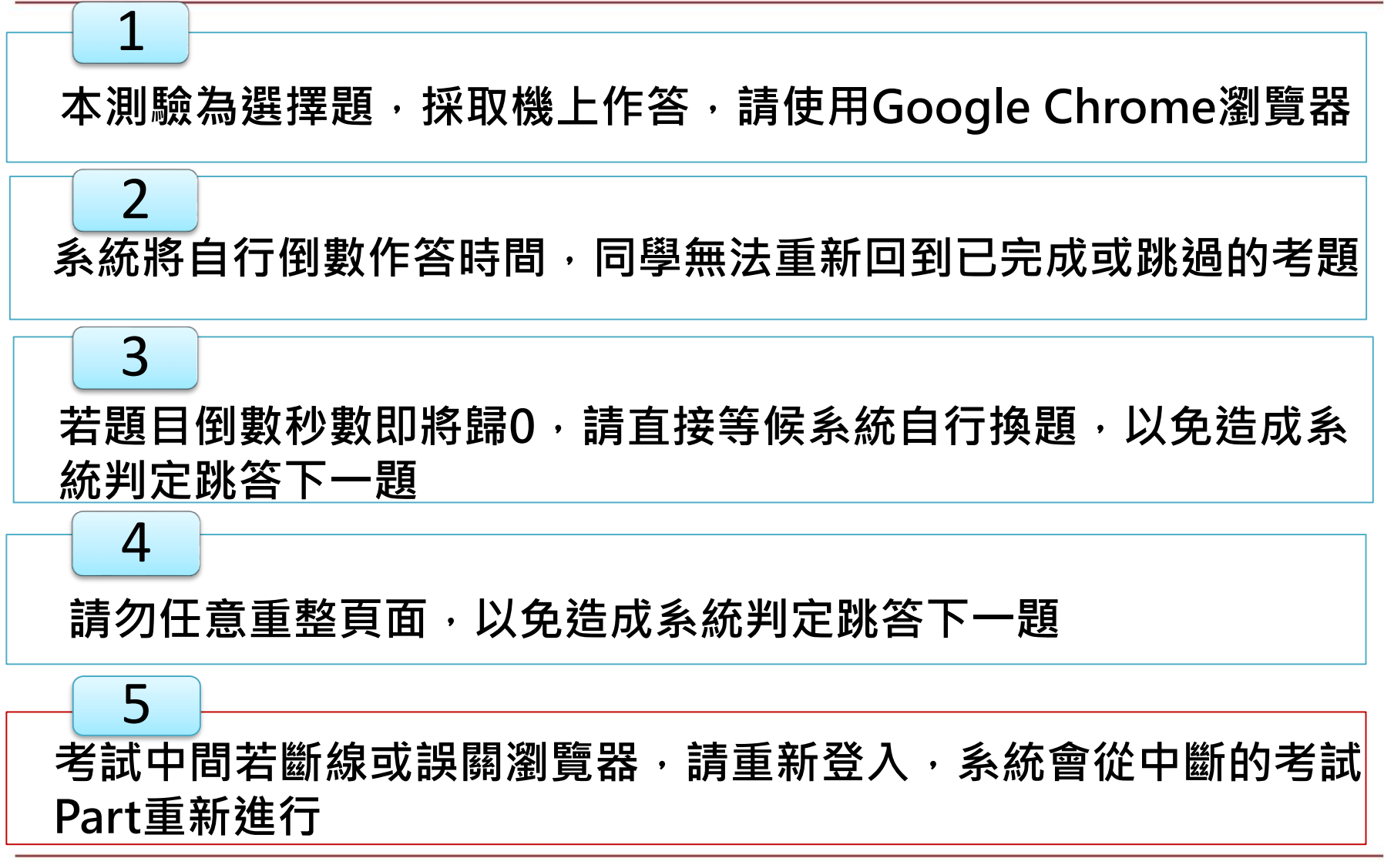

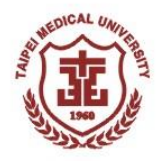

#### **提醒!!! 請使用Google Chrome瀏覽器**

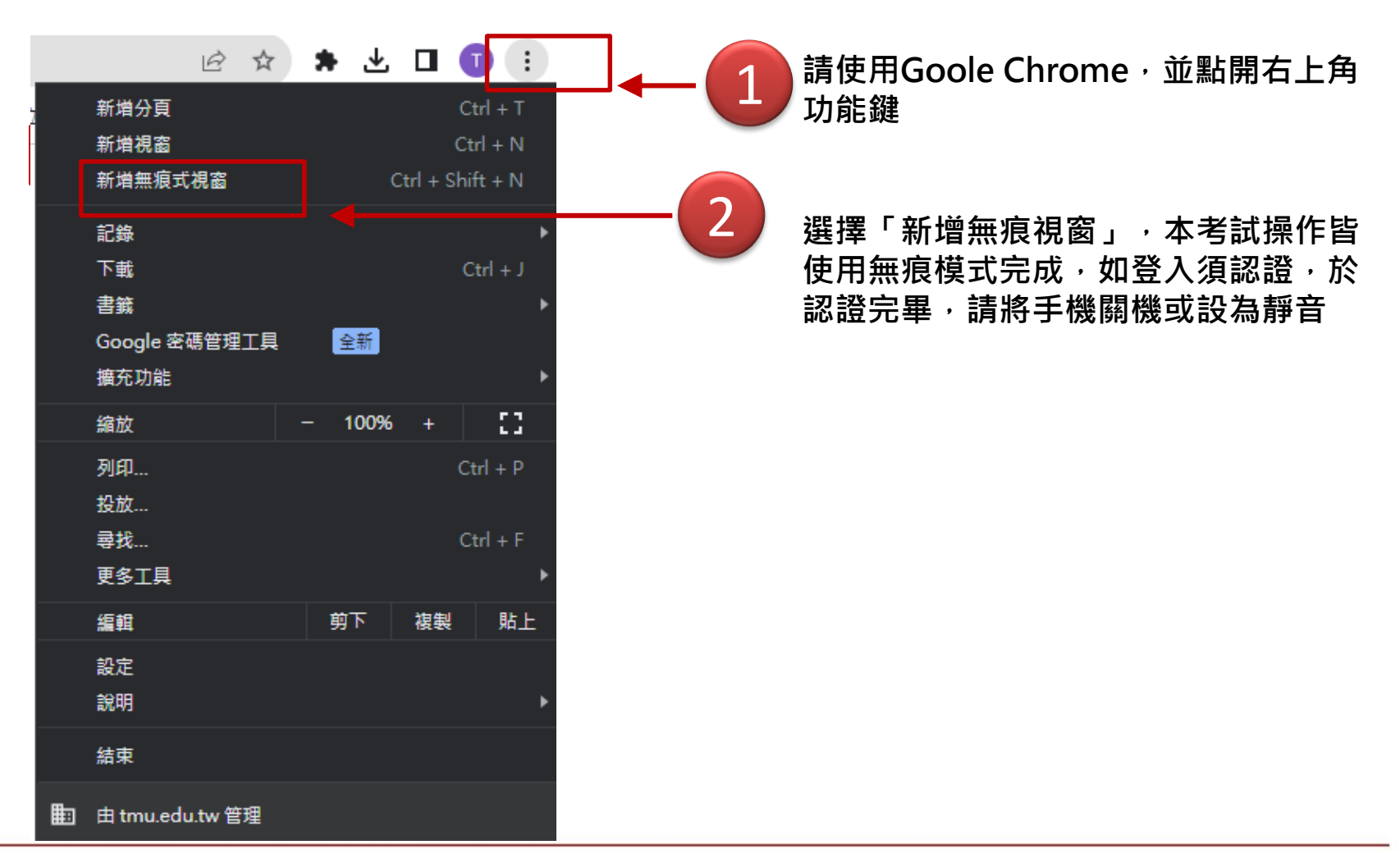

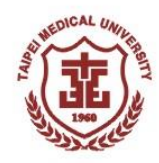

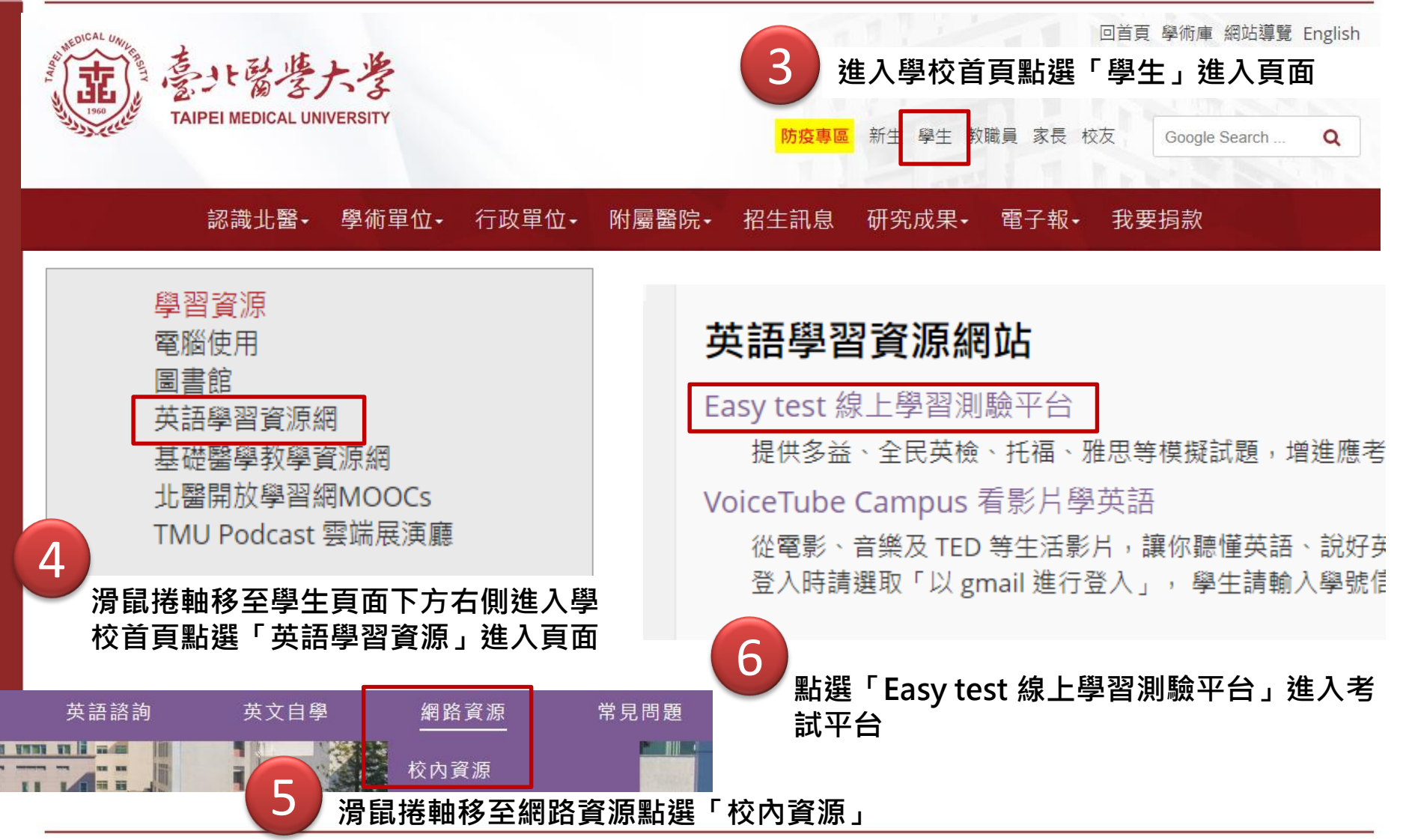

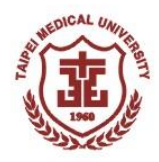

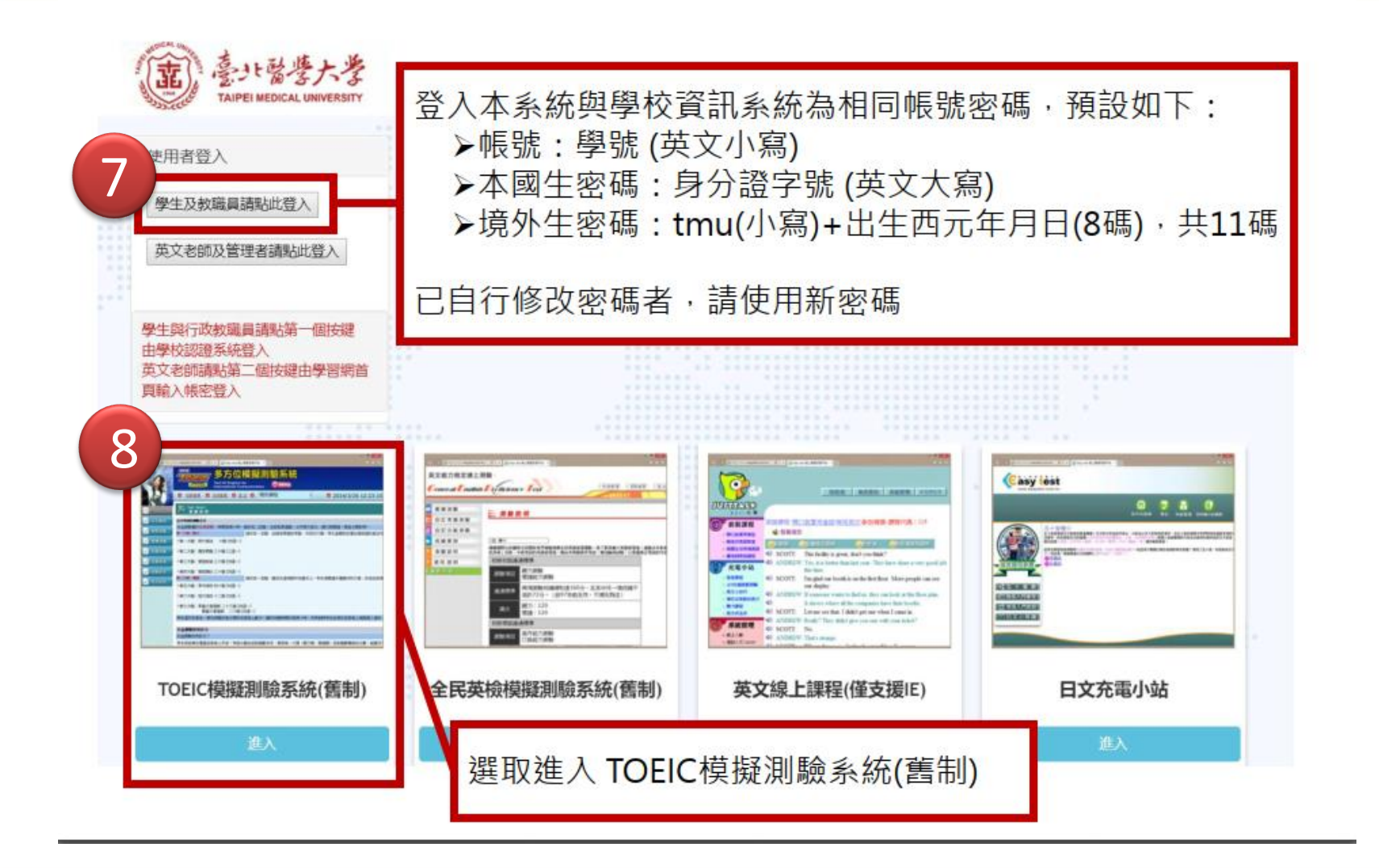

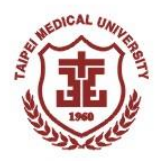

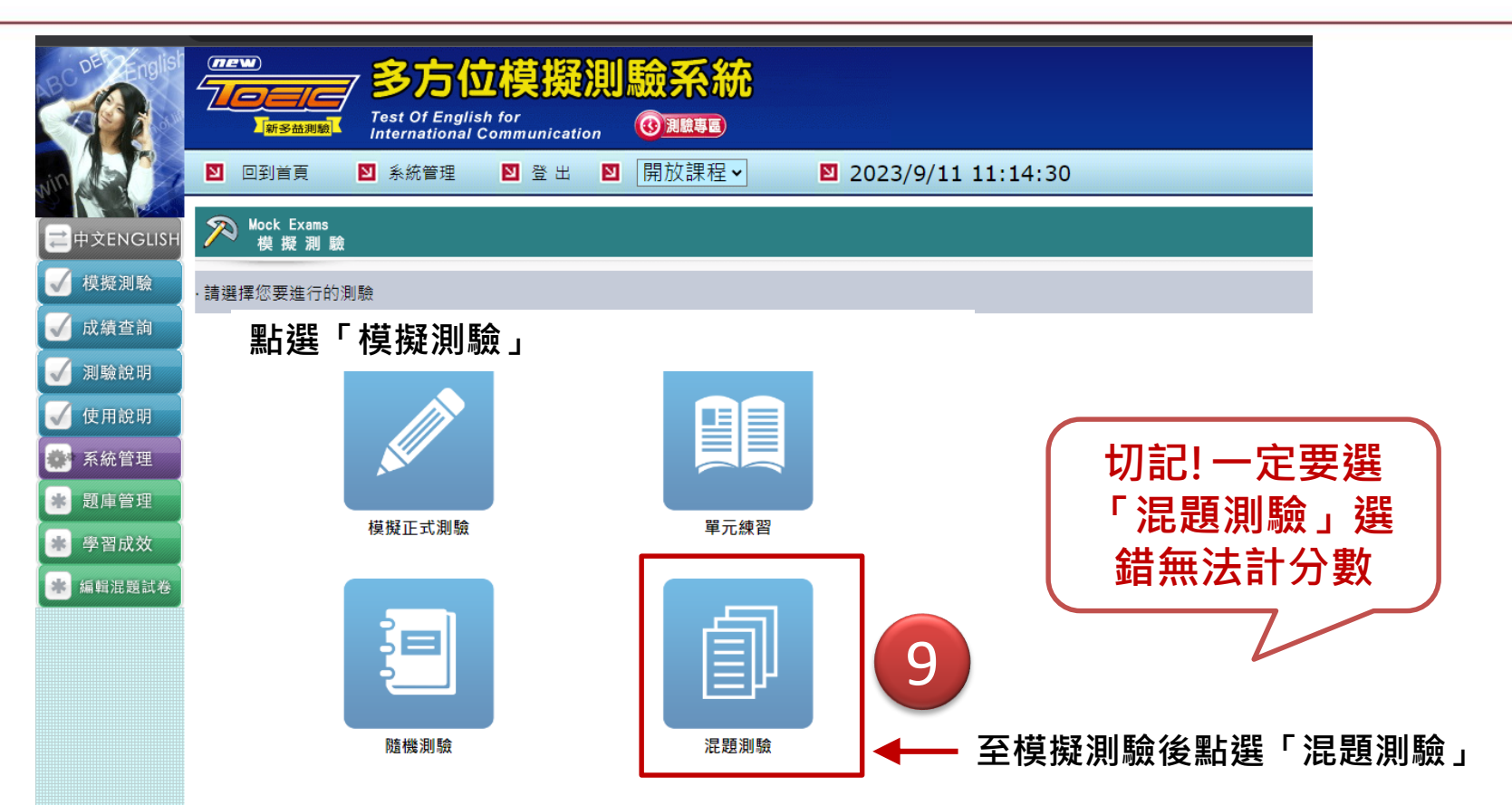

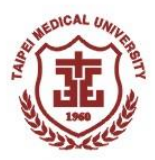

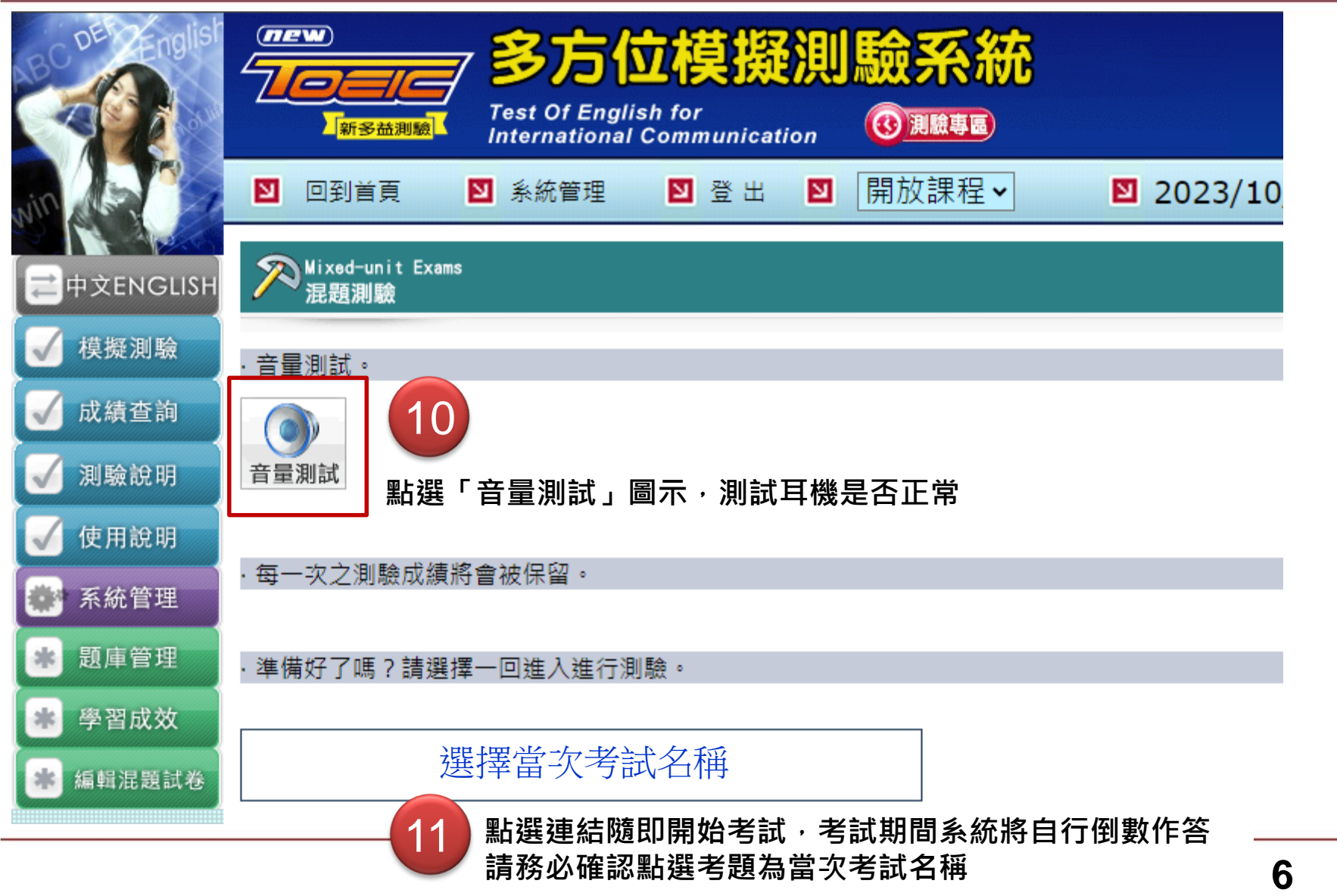

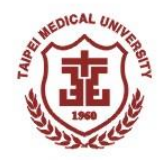

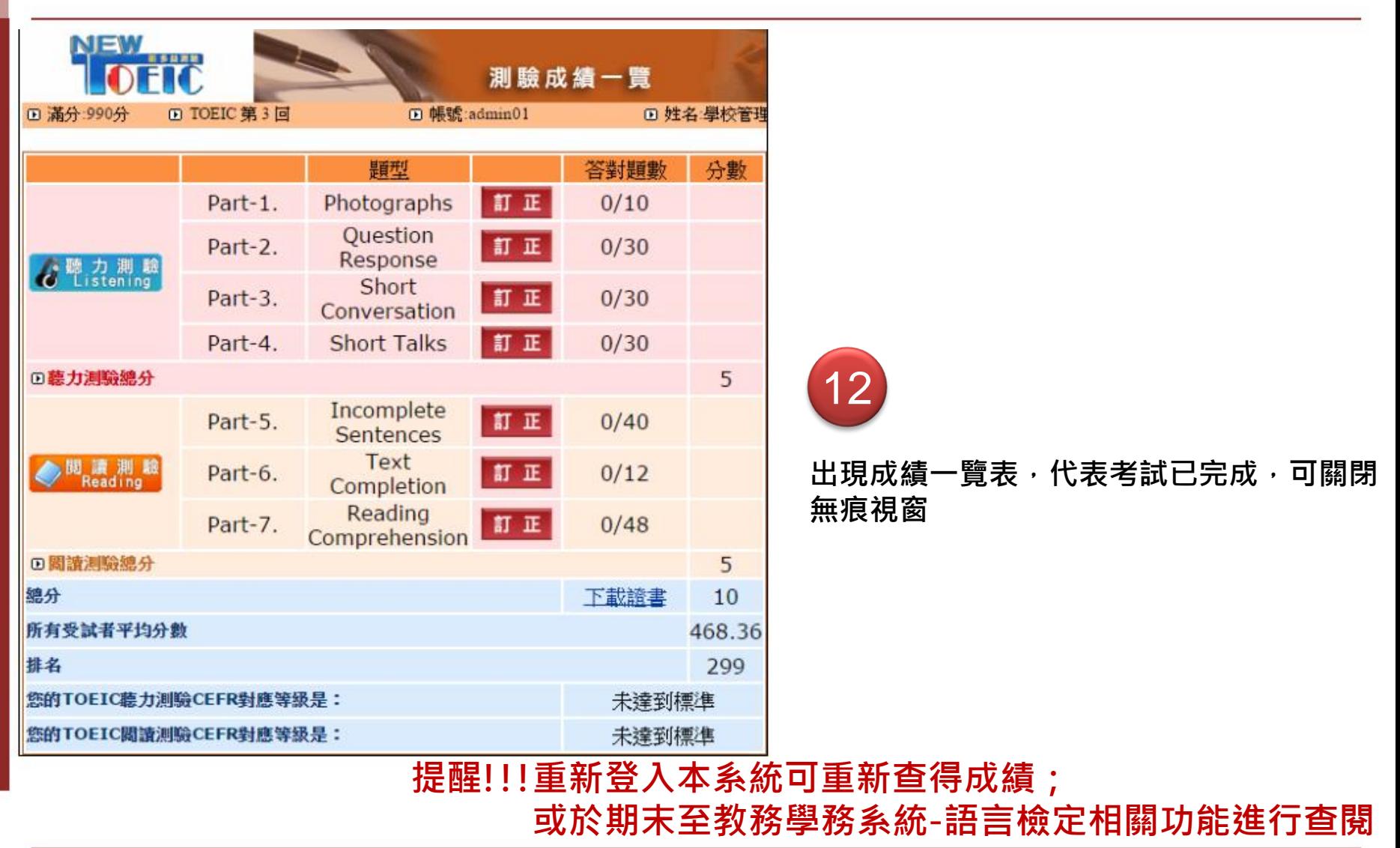